## **ESET Tech Center**

[Kennisbank](https://techcenter.eset.nl/nl/kb) > [Endpoint Solutions](https://techcenter.eset.nl/nl/kb/endpoint-solutions) > [\[RES WORKSPACE MANAGER \] Restarting a machine](https://techcenter.eset.nl/nl/kb/articles/res-workspace-manager-restarting-a-machine-results-in-a-shutdown-after-installing-eset-endpoin) [results in a shutdown after installing ESET Endpoint](https://techcenter.eset.nl/nl/kb/articles/res-workspace-manager-restarting-a-machine-results-in-a-shutdown-after-installing-eset-endpoin)

## [RES WORKSPACE MANAGER ] Restarting a machine results in a shutdown after installing ESET Endpoint

Mitchell | ESET Nederland - 2018-09-10 - [Reacties \(0\)](#page--1-0) - [Endpoint Solutions](https://techcenter.eset.nl/nl/kb/endpoint-solutions)

**Issue:**

After installation of ESET Endpoint on a system with RES Workspace Manager installed, rebooting the machine results in a shutdown.

## **Solution:**

Create the following HIPS Rule:

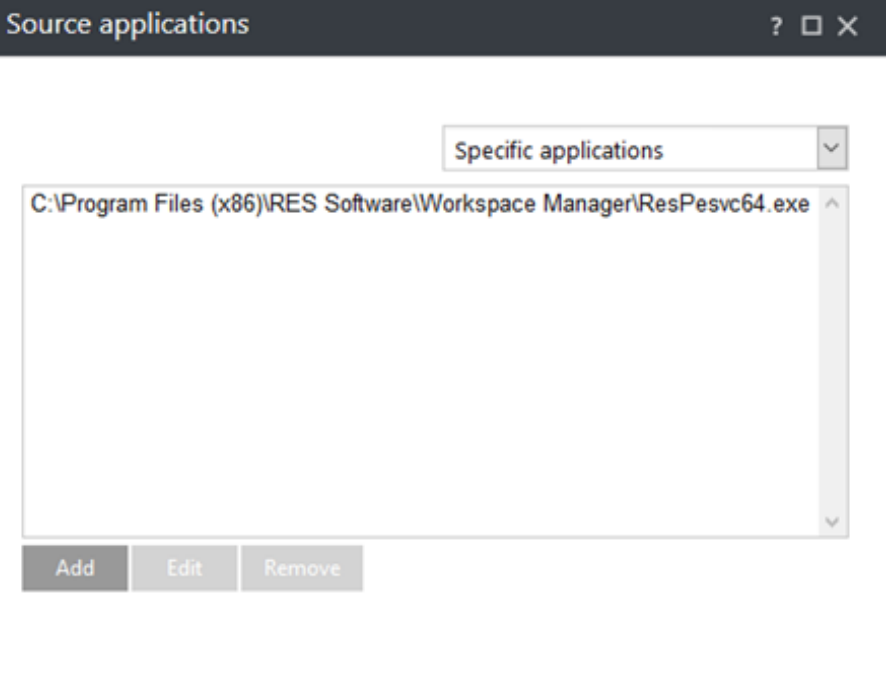

Back

Cance

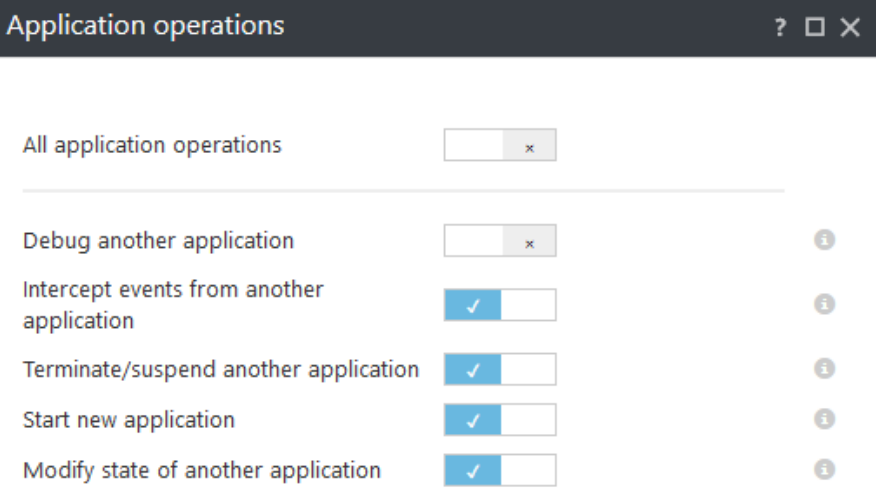

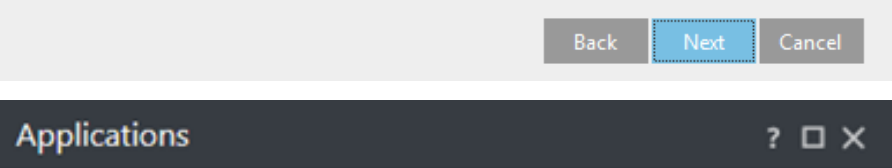

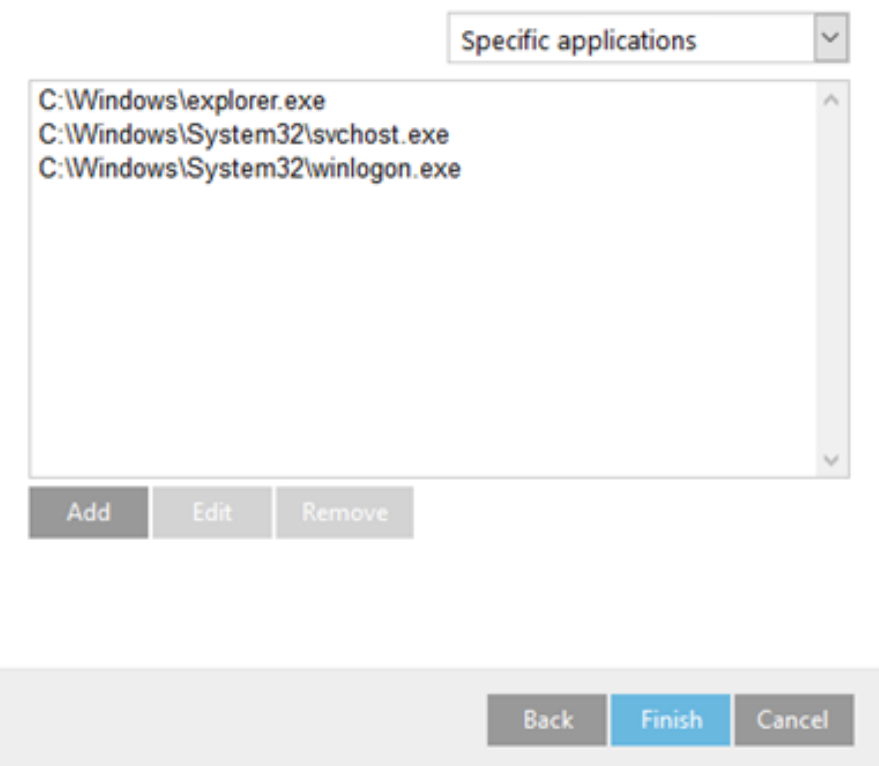

After applying this HIPS rule, regular functionality is restored again.